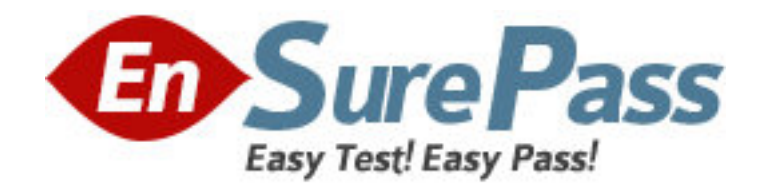

**Vendor:** Microsoft

**Exam Code:** 74-679

**Exam Name:** TS: MS Windows Serv 2008 Hosted

Enviro,Configuring & Managing

**Version:** DEMO

1: Your shared hosting Web servers are joined to an Active Directory Domain Services (AD DS) domain and are located in an organizational unit (OU) named Web Servers. You create local user accounts on your Web servers that will be used by IIS Manager. You need to ensure that the password policy for these user accounts is consistent across all Web servers. What should you do? A.Create a Group Policy object that defines the password settings, and link it to the Web Servers OU.

B.Create a fine-grained password policy that defines the password settings, and apply it to a global security group that contains all user accounts.

C.Create a fine-grained password policy that defines the password settings, and apply it to the user accounts.

D.Modify the Default Domain Controllers Policy password settings.

# **Correct Answers: A**

2: You use Hyper-V to host virtual machines on several Windows Server 2008 servers. You need to create a Hyper-V failover cluster that will support more than eight cluster nodes. Which operating system should you choose for the cluster nodes?

A.Windows Server 2008 32-bit Datacenter Edition

B.Windows Server 2008 64-bit Standard Edition

C.Windows Server 2008 64-bit Enterprise Edition Server Core

D.Windows Server 2003 R2 64-bit Enterprise Edition

# **Correct Answers: C**

3: Your company hosts a Web application on a single server. The Web application is encrypted with SSL encryption that uses a trusted third-party certificate. You install two new servers, and you configure all three servers to use Network Load Balancing. You need to configure the certificates for the servers. What should you do?

A.For each of the three servers, request a certificate so that the common name matches the servers host name.

B.For each of the new servers, request a certificate so that the common name matches the external domain name for the application.

C.For each of the new servers, request a certificate so that the friendly name matches the servers host name.

D.Export the existing SSL certificate without the private key, and import it into each of the new servers.

# **Correct Answers: B**

4: You use Hyper-V to host virtual machines on several Windows Server 2008 servers. You need to configure dynamic placement of virtual machines based on resource availability. What should you do?

A.Use the Hyper-V Manager console.

B.Use System Center Virtual Machine Manager.

C.Use Reliability and Performance Monitor on each Hyper-V server.

D.Use Resource Monitor on each Hyper-V server.

# **Correct Answers: B**

5: Your company has a single Active Directory Domain Services (AD DS) forest with a single domain. All domain controllers in the forest run Windows Server 2008. The functional level of the forest is set to Windows 2000, and the functional level of the domain is set to Windows 2000 native. Your customers authenticate by using AD DS domain accounts. You need to implement fine-grained password policies to apply different password policies and account lockout policies to customer accounts. What should you do first?

A.Raise the forest functional level to Windows Server 2003.

B.Raise the domain functional level to Windows Server 2008.

C.Create a Password Settings object in the System container of the domain.

D.Create a Password Settings container in the System container of the domain.

#### **Correct Answers: B**

6: You plan to deploy a Windows Server 2008 shared hosting environment. You have a Windows Web Server 2008 server named Server1. Your company will use Active Directory-Integrated DNS for name resolution. You need to install Active Directory Domain Services (AD DS) on Server1. What should you do first?

A.Install the DNS Server server role on Server1.

B.Install Windows Server 2008 Standard on Server1.

C.Run the Adprep /forestprep command on Server1.

D.Run the Adprep /domainprep command on Server1.

## **Correct Answers: B**

7: You have multiple Windows Server Update Services (WSUS) servers. You need to provide weekly reports that describe security update activity for all servers. What should you do?

A.Configure each server as a replica server, and generate roll-up reports from any replica server. B.Configure each server to roll up reports from replica servers, and generate roll-up reports from any replica server.

C.Configure one server as an upstream server and all others as replica servers. Then, generate roll-up reports from the upstream server.

D.Configure one server as an upstream server and all others as replica servers. Then, generate roll-up reports from any replica server.

# **Correct Answers: C**

8: You have a Windows Server 2008 shared hosting environment with 100 servers. You need to configure your environment so that operating system updates for the servers will be downloaded and installed by using the least amount of bandwidth. What should you do?

A.Configure a single server with Windows Deployment Services.

B.Configure a single server with Windows Server Update Services, and then configure each server to install updates from the Windows Server Update Services server.

C.Configure each server to install updates from the Internet automatically, with the same installation time.

D.Configure each server to install updates from the Internet automatically, with staggered installation times.

## **Correct Answers: B**

9: You have a Windows Server 2008 shared hosting environment. You configure a virtual machine environment to test security updates. You plan to install several updates. One of the updates cannot be uninstalled. You need to be able to return the test environment to its original state after you install and test the updates. What should you use?

A.Microsoft Update B.a Hyper-V snapshot C.Windows Server Update Services D.Windows Update Stand-alone Installer **Correct Answers: B** 

10: You use Hyper-V to host virtual machines on several Windows Server 2008 servers. You build a new failover cluster, configure it for Hyper-V, and create a virtual machine. You need to make the new virtual machine highly available. What should you do?

A.Use the Hyper-V Manager console to enable the Automatic Start feature.

B.Use the Hyper-V Manager console to disable the Automatic Start feature.

C.Use the Failover Cluster Management console to configure a new service.

D.Use the Failover Cluster Management console to create a new service dependency.

# **Correct Answers: C**

11: You use Hyper-V to host virtual machines on a Windows Server 2008 server. You need to ensure that all virtual machines start automatically whenever the physical server is restarted. What should you do?

A.Install Hyper-V Integration Services on each virtual machine.

B.Modify the properties of each virtual machine by using the Hyper-V Manager console.

C.Modify the service properties of the Hyper-V Virtual Machine Management service.

D.Create a custom task in the Windows Task Scheduler.

#### **Correct Answers: B**

12: You have a Windows Server 2008 shared hosting environment. You need to support a highly available Web application and ensure that it can continue to function in the event of a server failure. You need to accomplish these goals by using the minimum number of hardware components. What should you do?

A.Install two separate IIS sites on a single server, with a single IP address. Then configure host headers.

B.Install an IIS site on each of two servers, with a single IP address. Then configure host headers. C.Install an IIS site on each of two servers, and configure Network Load Balancing.

D.Install an IIS site on each of two servers, and configure the sites application pools for automatic recycling.

### **Correct Answers: C**

13: You have an Active Directory Domain Services (AD DS) domain that is set at the Windows Server 2003 functional level. You recently upgraded the operating systems on all domain controllers and file servers to Windows Server 2008. You need to make the shared file services redundant and prevent users from viewing directories that they do not have access to. Which two actions should you perform? (Each correct answer presents part of the solution. Choose two.)

A.Open the Active Directory Domains and Trusts snap-in. Raise the forest functional level to Windows Server 2008.

B.Open the Active Directory Users and Computers snap-in. Raise the domain functional level to Windows Server 2008.

C.Open the Active Directory Sites and Services snap-in. Configure all domain controllers as global catalog servers.

D.Run the dfsutil property abde enable \\<domain-namespace-root> command.

E.Run the dfsutil property abde enable \\<forest-root> command.

# **Correct Answers: B D**

14: Your company hosts virtual machines on Windows Server 2008 servers by using Hyper-V. You plan to create a failover cluster that has two virtual machines. You need to create the clustered shared storage. What should you do?

A.Provision a new share on a network-attached storage device.

B.Provision a new iSCSI volume on a storage device.

C.Provision a new virtual disk on the Hyper-V server for each virtual machine.

D.Provision a new virtual disk on a shared storage device.

# **Correct Answers: B**

15: You have a Web server that runs Windows Server 2008. The server has one physical disk that is partitioned into two volumes. Volume C is 20 GB in size, and is 95 percent full. Volume D is 125 GB in size, and is 10 percent full. There is no additional space available to be allocated on the disk. You need to allocate additional space to volume C without affecting data that is stored on either volume. You open the Disk Management snap-in. What should you do next?

A.Use Convert to Dynamic Disk on C, and then create a spanned volume for C.

B.Use Extend Volume on C, and then use Shrink Volume on D.

C.Use Delete Volume on D, and then use Extend Volume on C.

D.Use Shrink Volume on D, and then use Extend Volume on C.

**Correct Answers: D**